# **PHILIPS**

# Посібник користувача

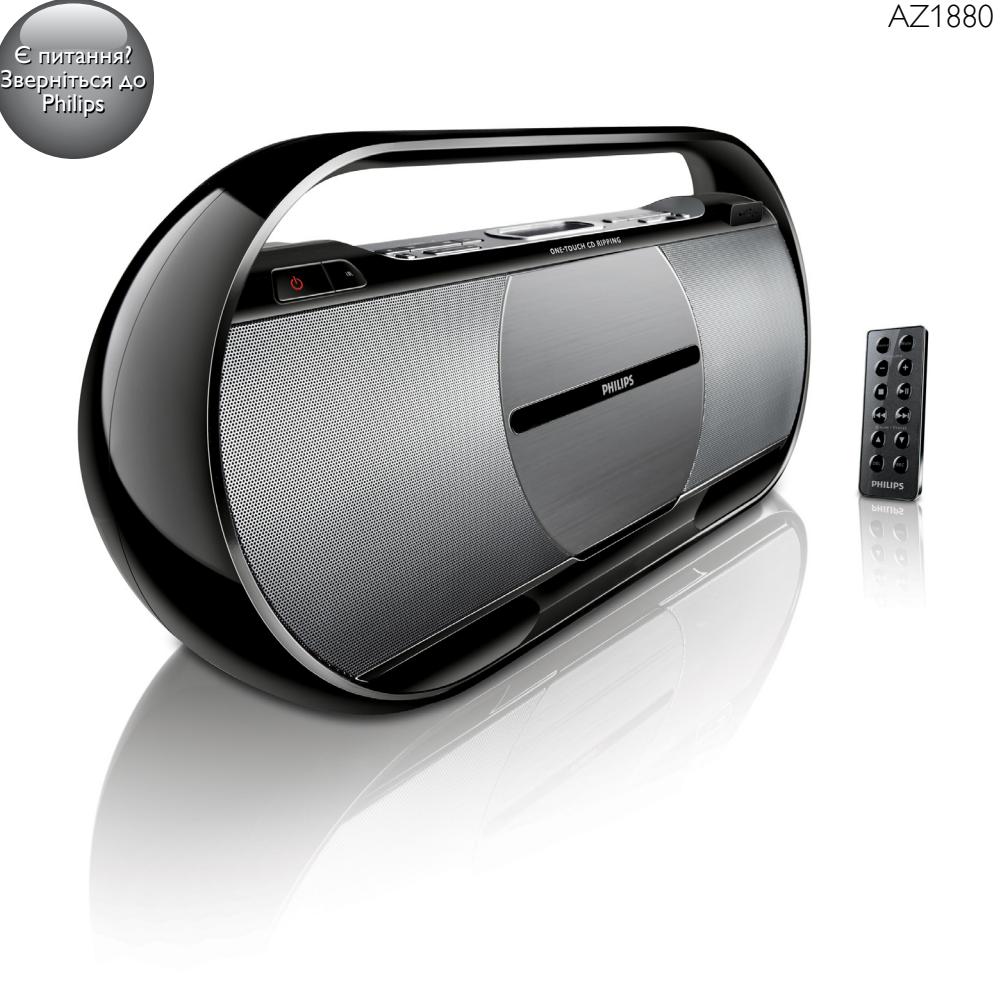

# Завжди готові Вам допомогти

www.philips.com/welcome Зареєструйте свій виріб і отримайте підтримку тут:

# Зміст

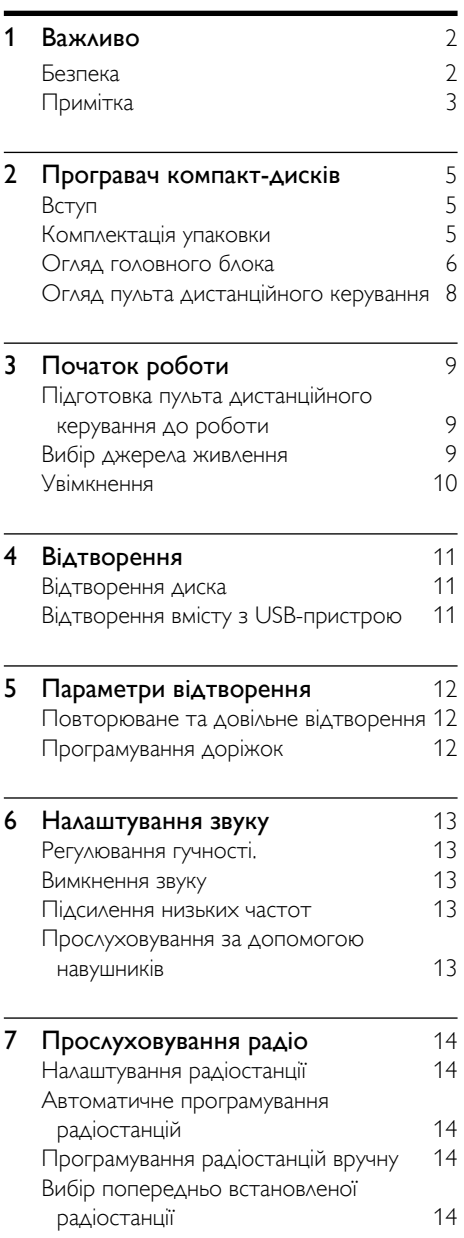

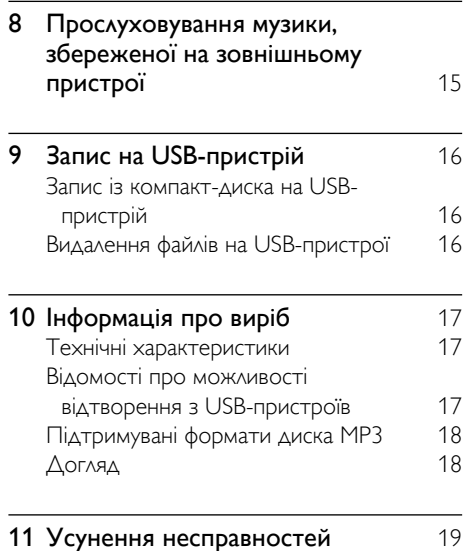

UK 1

# <span id="page-3-0"></span>**Важливо**

# Безпека

- $\left( 1\right) \;$  Прочитайте ці інструкції.
- $\Omega$  Зберігайте ці інструкції.
- $\left( 3\right) \;$  Візьміть до уваги всі попередження.
- $\left( 4\right)$  Дотримуйтесь усіх вказівок.
- (5) Не використовуйте виріб біля води.
- f Чистіть виріб лише сухою ганчіркою.
- (7) Не закривайте вентиляційні отвори. Встановлюйте виріб згідно з інструкціями виробника.
- (8) Не ставте виріб біля джерел тепла, наприклад батарей, обігрівачів, печей або інших виробів (включаючи підсилювачі), які виробляють тепло.
- i Слідкуйте, щоб не стати на кабель живлення чи не перетиснути його, особливо біля штекерів та в місцях виходу з виробу.
- (10) Використовуйте лише приладдя, вказане виробником.
- k Ставте виріб лише на візок, підставку, триногу, кронштейн або стіл, який рекомендований виробником або постачається з виробом. Якщо виріб встановлено на візок, пересувайте візок обережно, щоб уникнути перевертання, яке може спричинити травму.

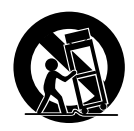

- l Від'єднуйте пристрій від мережі під час грози або коли Ви не плануєте ним користуватися протягом тривалого часу.
- (13) Обслуговування виробу має здійснюватися кваліфікованими особами. Обслуговування виробу потрібне тоді, коли виріб пошкоджено тим чи іншим чином, наприклад пошкоджено кабель живлення або штекер, на виріб розлито рідину або впав якийсь предмет, виріб упав, потрапив під дощ або у середовище з високою вологістю чи просто не працює належним чином.
- n ПОПЕРЕДЖЕННЯ щодо використання батареї – Для запобігання витіканню батареї, що може спричинити тілесні ушкодження, пошкодження майна чи пристрою:
	- встановлюйте батареї належним чином, враховуючи значення полярності + та -, як це вказано на пристрої;
	- Не використовуйте одночасно різні типи батарей (старі та нові, вуглецеві та лужні тощо).
	- якщо Ви не плануєте користуватися пристроєм тривалий час, батареї слід вийняти.
- o Оберігайте виріб від рідин та бризок.
- p Не ставте на виріб речей, які можуть спричинити його пошкодження (напр., ємності з рідиною, запалені свічки).
- q Цей виріб може містити свинець та ртуть. З міркувань охорони довкілля утилізація цих матеріалів може регулюватися відповідними нормами. З питаннями щодо утилізації звертайтеся до місцевих органів влади або в Асоціацію електронної промисловості за Інтернет-адресою: www.eiae.org.

<span id="page-4-0"></span> $18$  Якщо для вимикання пристрою використовується штепсельна вилка або ШТЕПСЕЛЬ, слід стежити за його справністю.

## Попередження

- Ніколи не знімайте корпус виробу.
- Деталі цього виробу не можна змащувати.
- Ніколи не ставте виріб на інше електричне обладнання.
- Зберігайте виріб подалі від прямих сонячних променів, джерел відкритого вогню або тепла.
- Не дивіться на промені лазера всередині виробу.
- Слідкуйте за тим, щоб кабель живлення, штекер чи адаптер завжди можна було легко від'єднати від електромережі в разі потреби.

# Безпека слуху

#### Вибирайте середній рівень гучності.

- Використання навушників із високим рівнем гучності може пошкодити слух. Цей виріб може передавати звук в таких діапазонах децибел, за яких людина може втратити слух, навіть якщо прослуховування триває менше хвилини. Вищий діапазон частот децибел призначено для тих, хто вже мав проблеми зі слухом.
- Звук може видаватися не таким, яким він є насправді. Із часом внаслідок прослуховування "прийнятного рівня" слух адаптується до вищої гучності звуку. Отже, після тривалого прослуховування "нормальна" гучність може видаватися високою і неприйнятною на слух. Щоб позбутися такого відчуття, вибирайте безпечний рівень гучності, поки слух не адаптується.

#### Щоб встановити безпечний рівень гучності:

• Встановіть регулятор гучності у положення низької гучності.

• Повільно збільшуйте рівень гучності, поки звук не буде прийнятним і не буде відтворюватися чітко та без спотворень.

#### Користуйтеся навушниками протягом розумних проміжків часу:

- Тривале прослуховування навіть із "безпечним" рівнем звуку може також призвести до втрати слуху.
- Помірковано використовуйте пристрій і прослуховуйте вміст із перервами.

#### Використовуючи навушники, дотримуйтеся поданих інструкцій.

- Прослуховуйте вміст із відповідною гучністю протягом розумних проміжків часу.
- Не змінюйте рівень гучності, поки слух не адаптується.
- Завжди вибирайте такий рівень гучності, щоб чути звуки довкола себе.
- У потенційно небезпечних ситуаціях слід користуватися навушниками з обережністю або тимчасово їх вимикати. Не використовуйте навушники за кермом транспортного засобу, велосипеда, перебуваючи на роликах тощо; це може спричинити аварію і в багатьох регіонах є заборонено.

# Примітка

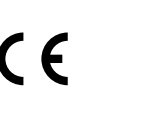

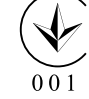

Цей виріб відповідає усім вимогам Європейського Союзу щодо радіоперешкод.

Цей виріб відповідає вимогам таких директив та положень: 2004/108/EC + 2006/95/EC.

Внесення будь-яких змін чи модифікації цього пристрою, які не є позитивно схвалені компанією WOOX Innovations, можуть позбавити користувачів права користуватися цим пристроєм.

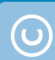

## Be responsible Respect copyrights

Несанкціоноване виготовлення копій матеріалу, захищеного від копіювання, зокрема комп'ютерних програм, файлів, записів програм та звукозаписів, може порушувати авторські права і становити карний злочин. Цей пристрій забороняється використовувати для таких цілей.

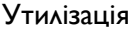

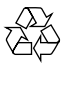

Виріб виготовлено з високоякісних матеріалів і компонентів, які можна переробити і використовувати повторно.

Позначення у вигляді перекресленого контейнера для сміття на виробі означає, що на цей виріб поширюється дія Директиви Ради Європи 2002/96/EC:

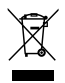

Не утилізуйте цей виріб з іншими побутовими відходами. Дізнайтеся про місцеву систему розділеного збору електричних та електронних пристроїв. Належна утилізація старого пристрою допоможе запобігти негативному впливу на навколишнє середовище та здоров'я людей.

Виріб містить батареї, які відповідають Європейським Директивам 2006/66/EC і які не можна утилізувати зі звичайними побутовими відходами.

Якщо на виробі є маркування з перекресленим смітником та хімічним позначенням "Pb", це означає, що батареї відповідають вимогам, встановленим директивою щодо свинцю:

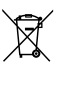

Дізнайтеся про місцеву систему розділеного збору батарей. Належна утилізація батарей допоможе запобігти негативному впливу на навколишнє середовище та здоров'я людей.

#### Інформація про довкілля

Для упаковки виробу було використано лише потрібні матеріали. Ми подбали про те, щоб упаковку можна було легко розділити на три види матеріалу: картон (коробка), пінополістирол (амортизуючий матеріал) та поліетилен (пакети, захисний пінопластовий лист).

Система містить матеріали, які в розібраному вигляді можна здати на переробку та повторне використання у відповідний центр. Утилізуйте пакувальні матеріали, використані батареї та непотрібні пристрої відповідно до місцевих правових норм.

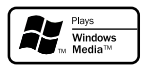

Windows Media та логотип Windows є торговими марками або зареєстрованими торговими марками корпорації Майкрософт у Сполучених Штатах та/або інших країнах.

На виробі така етикетка:

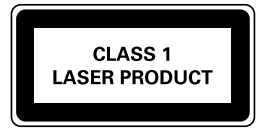

# <span id="page-6-0"></span>2 Програвач компакт-дисків

Вітаємо з придбанням виробу Philips! Щоб уповні користатися підтримкою, яку пропонує Philips, зареєструйте свій виріб на веб-сайті www.Philips.com/welcome.

# Вступ

За допомогою цього пристрою можна прослуховувати аудіо з дисків, USB-пристроїв, зовнішніх пристроїв або радіостанцій.

Пристрій має режим динамічного підсилення низьких частот (DBB) для збагачення звуку.

Пристрій підтримує такі мультимедійні формати:

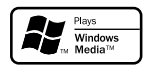

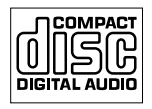

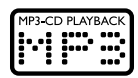

# Комплектація упаковки

Перевірте вміст упакування:

- Головний блок
- Дистанційне керування
- Адаптер змінного струму
- Кабель MP3 Link
- Короткий посібник
- Посібник користувача

<span id="page-7-0"></span>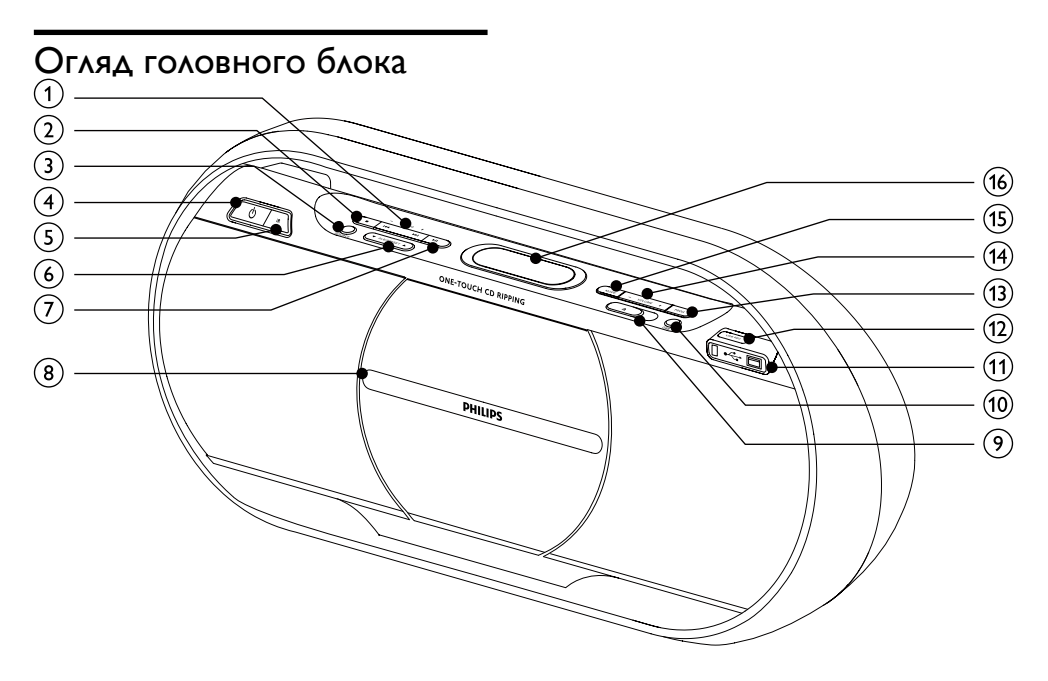

## $(1)$  TUNING +/-  $\blacktriangleleft$  /  $\blacktriangleright$

- Перехід до попередньої/наступної доріжки.
- Пошук у межах доріжки/диска/USBпристрою.
- Налаштуйте радіостанцію.

# $\Omega$

• Зупинка відтворення або видалення програми.

# (3) SOURCE

- Вибір джерела.
- d
	- Увімкнення або вимкнення пристрою.
- $(5)$  iR
	- Сенсор пульта дистанційного керування.
- $\circledcirc$  ALB/PRESET/ $\blacktriangle$ / $\blacktriangledown$ 
	- Перехід до попереднього/ наступного альбому.

• Вибір попередньо встановленої радіостанції.

# $(7)$   $\blacktriangleright$  II

• Відтворення або призупинення відтворення.

## **(8) Відділення для дисків**

- $\circledcirc$  $\blacktriangle$ 
	- Відкривання відділення для дисків.
- $(10)$  DBB
	- Увімкнення або вимкнення режиму підсилення низьких частот.
- $(n)$   $\leftarrow$ 
	- Роз'єм для USB-накопичувача.
- $(12)$  USB REC
	- Запис із диска на USB-пристрій.
- $(13)$  PROG
	- Програмування доріжок.
	- Програмування радіостанцій.

# $(n)$  VOLUME +  $/$  -

• Регулювання гучності.

# (15) MODE

• Повторне або довільне відтворення.

# p Індикаторна панель

• Відображення поточного стану.

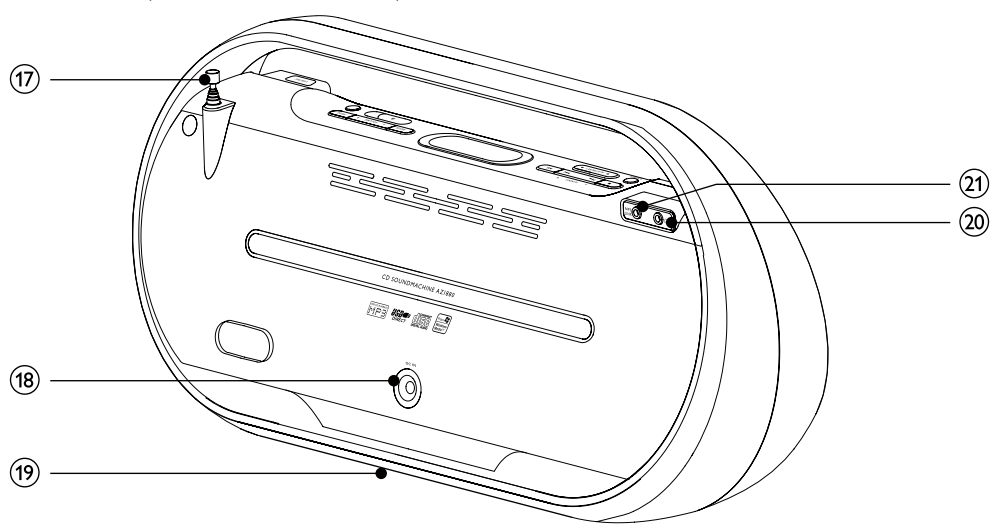

#### $(17)$  FM-антена

- Покращення прийому сигналу в FMдіапазоні.
- $(18)$  DC IN
	- Роз'єм для адаптера змінного струму з комплекту.

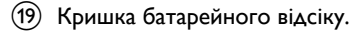

- $(20)$  n
	- Роз'єм для навушників.

# $(21)$  MP3 LINK

• Вхідний аудіороз'єм (3,5 мм) для зовнішнього аудіопристрою.

# <span id="page-9-0"></span>Огляд пульта дистанційного керування

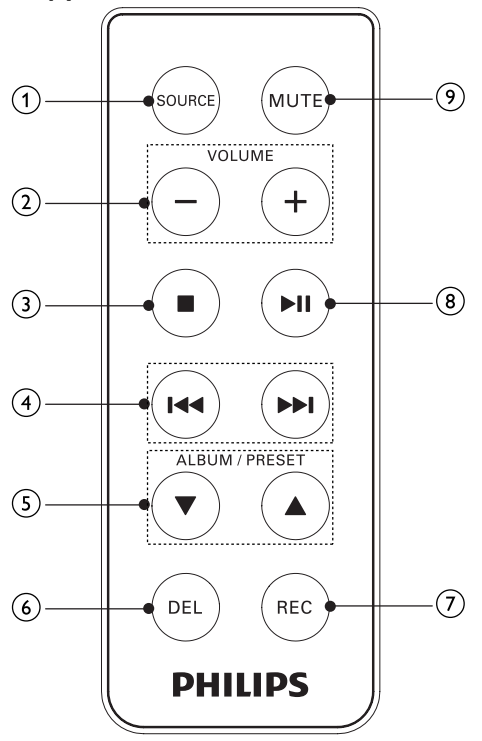

# $(5)$  ALBUM/PRESET  $\triangle$  /  $\blacktriangledown$

- Перехід до попереднього/ наступного альбому.
- Вибір попередньо встановленої радіостанції.

 $(6)$  DEL

- Видалення аудіофайлів, збережених на USB-пристрої.
- $(7)$  REC
	- Запис із диска на USB-пристрій.
- $(8)$   $\blacktriangleright$  II
	- Відтворення або призупинення відтворення.

# **9) MUTE**

• Вимкнення звуку.

- (1) SOURCE
	- Вибір джерела.
- $(2)$  VOLUME + / -
	- Регулювання гучності.
- $\circ$ 
	- Зупинка відтворення або видалення програми.
- $\overline{4}$   $\overline{1}$   $\overline{1}$   $\overline{1}$ 
	- Перехід до попередньої/наступної доріжки.
	- Пошук у межах доріжки/диска/USBпристрою.
	- Налаштуйте радіостанцію.

# <span id="page-10-0"></span>3 Початок роботи

## Увага!

• Невідповідне використання засобів керування, виконання налаштувань чи функцій без дотримання вказівок цього посібника може призвести до радіоактивного опромінення або спричинити виникнення небезпечних ситуацій.

Завжди виконуйте вказівки у цьому розділі із вказаною послідовністю.

Якщо Ви звертатиметеся до Philips, Вас попросять назвати модель та серійний номер цього пристрою. Модель та серійний номер вказано знизу на програвачі. Запишіть тут цифри:

Номер моделі \_\_\_\_\_\_\_\_\_\_\_\_\_\_\_\_\_\_\_\_

Серійний номер

# Підготовка пульта дистанційного керування до роботи

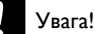

• Ризик вибуху! Тримайте батареї подалі від джерела тепла, сонячних променів або вогню. Ніколи не утилізуйте батареї у вогні.

## Під час використання вперше:

1 Щоб активувати батарею пульта дистанційного керування, зніміть захисну кришку.

#### Для заміни батареї пульта дистанційного керування:

1 Відкрийте батарейний відсік: тримаючи фіксатор у напрямку (A), вийміть батарейний відсік.

- **2** Вставте 1 батарею типу CR2025, враховуючи відповідні значення полярності (+/-).
- $3$  Закрийте батарейний відсік.

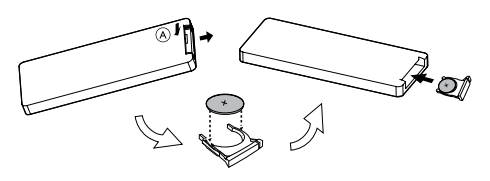

## Примітка

- Якщо Ви не плануєте користуватися пультом дистанційного керування протягом тривалого часу, батареї слід вийняти.
- Батарея містить хімічні речовини, тому утилізуйте її належним чином.

# Вибір джерела живлення

Цей пристрій може працювати як зі живленням від мережі змінного струму, так і від батарей.

# Мережа змінного струму

## Увага!

- Ризик пошкодження виробу! Перевірте, чи напруга в мережі відповідає значенню напруги, вказаному знизу на пристрої.
- Небезпека ураження електричним струмом! Від'єднуючи кабель живлення, завжди тримайте його за штепсельну вилку. Ніколи не тягніть за кабель.
- Перед тим як під'єднувати адаптер змінного струму, потрібно виконати всі інші під'єднання.

#### Примітка

• Табличка з даними знаходиться знизу на пристрої.

<span id="page-11-0"></span>1 Під'єднайте один кінець адаптера змінного струму до роз'єму DC IN на головному блоці.

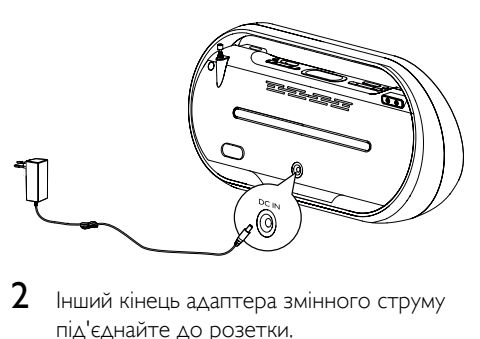

 $2$  Інший кінець адаптера змінного струму під'єднайте до розетки.

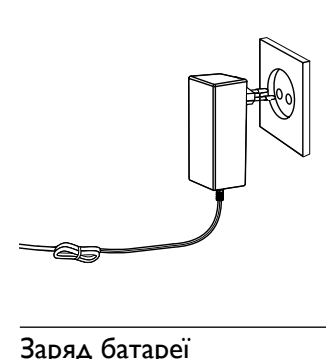

# Заряд батареї

- 1 Відкрийте батарейний відсік на нижній панелі пристрою.
- 2 Вставте 6 батарей R14/UM2/C Cell (не входять у комплект), дотримуючись відповідної полярності (+/-), і закрийте батарейний відсік.

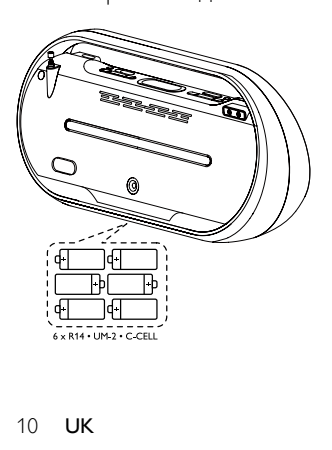

 $3$  Пристрій готовий для використання.

#### Примітка

• Батареї можуть містити хімічні речовини, тому утилізуйте їх належним чином.

# Увімкнення

- $1$  Натисніть  $\phi$ .
	- » Пристрій перейде до останнього вибраного джерела.

## Вимкнення

- 1 Щоб вимкнути пристрій, знову натисніть Ò. .
	- » Вимкнеться підсвітка дисплея.

# <span id="page-12-0"></span>4 Відтворення

# Відтворення диска

- 1 Кілька разів натисніть **SOURCE**, щоб вибрати диск як джерело.
- $2$  Посуньте  $\triangle$ , щоб відкрити відділення для дисків.
- $3$  Вставте диск написом назовні, після чого закрийте відділення для дисків.
- $4\,$  Для відтворення натисніть  $\blacktriangleright$  II.
	- Щоб призупинити/відновити відтворення, натисніть кнопку $\blacktriangleright$   $\blacksquare$
	- Шоб зупинити відтворення. натисніть кнопку  $\blacksquare$ .
	- Щоб вибрати іншу доріжку, натисніть кнопку  $|\blacktriangleleft|$  >>
	- Щоб вибрати альбом, натисніть ALB/ PRESET  $\triangle$  / $\nabla$
	- Щоб виконати пошук у межах доріжки, натисніть та утримуйте кнопку **44 / »**, після чого відпустіть її, щоб відновити звичайне відтворення.

# Відтворення вмісту з USBпристрою

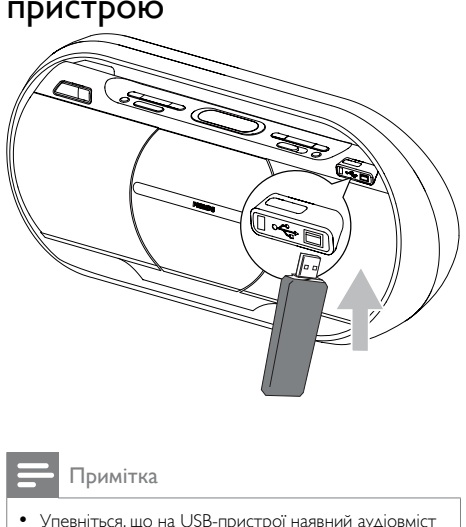

Примітка

- [Упевніться, що на USB-пристрої наявний аудіовміст](#page-18-1)  [у підтримуваних програвачем форматах.](#page-18-1) (див. 'Відомості про можливості відтворення з USBпристроїв' на сторінці [17](#page-18-1))
- **1** Вставте USB-пристрій у роз'єм $\div$ пристрою.
- $2$   $\scriptstyle\rm\,H$ об вибрати USB-накопичувач як джерело, кілька разів натисніть SOURCE.
- $3$  Натисніть ALB/PRESET/ $\triangle$  /  $\blacktriangledown$ . щоб вибрати папку.
- 4 Натисніть / , щоб вибрати аудіофайл.
- $5$  Для відтворення натисніть  $\blacktriangleright$  II.
	- Щоб призупинити/відновити відтворення, натисніть кнопку $\blacktriangleright$   $\blacksquare$
	- Щоб зупинити відтворення, натисніть кнопку  $\blacksquare$
	- Щоб виконати пошук у межах аудіофайлу, натисніть та утримуйте кнопку **144 / Р. Р.** після чого відпустіть її, щоб відновити звичайне відтворення.

# <span id="page-13-0"></span>5 Параметри відтворення

- Повторюване та довільне відтворення
- 1 Кілька разів натисніть MODE, щоб вибрати подані далі параметри.
	- : повторюване відтворення поточної доріжки.
	- : повторюване відтворення усіх доріжок.
	- $\overrightarrow{C}$ : довільне відтворення усіх доріжок.
- $2$  Щоб повернутися у режим звичайного відтворення, натискайте MODE, поки не зникне режим відтворення.

## Порада

• Під час відтворення запрограмованих доріжок неможливо вибрати режим довільного відтворення.

# Програмування доріжок

Можна запрограмувати до 40 доріжок.

- 1 Зупинивши відтворення компакт-диска/ USB-пристрою, натисніть PROG для увімкнення режиму програмування. » З'явиться напис [PROG] (програма).
- 2 Для доріжок MP3/WMA: натисніть ALB/ **PRESET/**  $\triangle$  **/**  $\nabla$ **.** щоб вибрати альбом.
- 3 Натисніть / , щоб вибрати номер доріжки, а потім натисніть PROG для підтвердження.
- $4$  Щоб вибрати і зберегти всі доріжки для режиму програми, повторіть кроки 2–3.
- 5 Щоб відтворити запрограмовані доріжки, натисніть • **II** 
	- » Під час відтворення відображається напис [PROG] (програма).
	- Щоб видалити програму, у режимі зупинки натисніть  $\blacksquare$ .

# <span id="page-14-0"></span>6 Налаштування звуку

# Регулювання гучності.

1 Щоб збільшити/зменшити гучність, під час відтворення натискайте VOLUME  $+$  /  $-$ 

# Вимкнення звуку

1 Щоб вимкнути/увімкнути звук, під час відтворення на пульті дистанційного керування натисніть MUTE.

# Підсилення низьких частот

- 1 Щоб увімкнути/вимкнути режим динамічного підсилення низьких частот, під час відтворення натисніть DBB.
	- » Якщо увімкнено режим динамічного підсилення низьких частот DBB, на екрані відображається напис DBB.

# Прослуховування за допомогою навушників

 $1$  Під'єднайте навушники до роз'єму  $\Omega$  на задній панелі пристрою.

# <span id="page-15-0"></span>7 Прослуховування радіо

# Налаштування радіостанції

- 1 Кілька разів натисніть **SOURCE**, щоб вибрати FM чи СХ.
- 2 Натисніть та утримуйте TUNING +/- **144 / РР** понад 2 секунди.
	- » З'явиться напис [SEARCH] (пошук).
	- » Радіо автоматично налаштується на станцію з хорошим прийомом сигналу.
- $3$   $\Box$   $\Box$   $\Box$   $\Diamond$  налаштувати інші радіостанції, повторіть крок 2.
	- Щоб налаштувати радіостанцію зі слабким сигналом, натискайте **TUNING +/-**  $\blacktriangleleft$  **/**  $\blacktriangleright$ , поки сигнал не буде оптимальним.

# Автоматичне програмування радіостанцій

Можна запрограмувати щонайбільше 40 (FM + СХ) попередньо встановлених радіостанцій.

- 1 Щоб увімкнути режим автоматичного програмування, у режимі тюнера натисніть та утримуйте PROG понад 2 секунди.
	- » З'явиться напис [AUTO] (авто).
	- » Усі доступні радіостанції програмуються у порядку, що залежить від потужності прийому сигналу.
	- » Перша запрограмована радіостанція транслюється автоматично.

# Програмування радіостанцій вручну

Можна запрограмувати щонайбільше 40 (FM + СХ) попередньо встановлених радіостанцій.

- **1** Налаштуйте радіостанцію.<br>**2** Н. Побливисти режил про
- 2 Щоб увімкнути режим програми, натисніть PROG.
	- » З'явиться напис [PROG] (програма).
- $3$  Натисніть ALB/PRESET/ $\triangle$ / $\nabla$ . щоб вибрати номер для цієї радіостанції, після чого натисніть PROG для підтвердження.
- 4 Щоб запрограмувати інші станції, повторіть подані вище кроки.

# Вибір попередньо встановленої радіостанції

1 Щоб вибрати попередньо встановлений номер, у режимі тюнера натисніть ALB/ PRESET/ $\triangle$  / $\nabla$ .

# Порада

- Встановіть антену якомога далі від телевізора, відеомагнітофона та інших джерел випромінювання.
- Для оптимального прийому сигналу розкладіть антену повністю і поставте її у місці з хорошим надходженням сигналу.

# <span id="page-16-0"></span>8 Прослуховування музики, збереженої на зовнішньому пристрої

За допомогою цього пристрою можна також прослуховувати вміст зовнішнього аудіопристрою.

- 1 Кілька разів натисніть SOURCE, щоб вибрати джерело MP3 Link.
- 2 Під'єднайте кабель MP3 Link із комплекту до:
	- роз'єму MP3 LINK (3,5-мм) на задній панелі пристрою;
	- роз'єму для навушників на зовнішньому пристрої.
- 3 Розпочніть відтворення вмісту пристрою (див. посібник користувача пристрою).

# <span id="page-17-0"></span>9 Запис на USBпристрій

Можна записувати аудіофайли, збережені на диску, на USB-пристрій. Доріжки та файли формату MP3, збережені на аудіо компактдиску, записуються у форматі .mp3, а файли формату WMA – у форматі .wma.

У разі першого запису на USB-пристрій на USB-пристрої автоматично створюється папка "PHILIPS". Щоразу під час запису на USB-пристрій записані файли зберігаються у підпапці, що в папці "PHILIPS". Файли та підпапки отримують назви, представлені цифрами, в тому порядку, в якому вони створюються.

# Запис із компакт-диска на USB-пристрій

## Підготовка до запису

- 1 Вставте USB-пристрій у роз'єм « пристрою.
- 2 Кілька разів натисніть **SOURCE**, щоб вибрати диск як джерело.
- 3 Вставте диск.

## Запис однієї доріжки

- 1 Запустіть відтворення диска і виберіть доріжку.
- $2$  Для звичайної швидкості запису натисніть USB REC. Для швидкого запису натисніть та утримуйте USB REC понад 2 секунди.
	- » Диск почне відтворюватися автоматично з початку вибраної доріжки, і почнеться запис.
	- Шоб зупинити запис, натисніть .

## Запис усіх доріжок

- 1 Зупиніть відтворення диска.<br>2 Лля звичайної швилкості заг
	- 2 Для звичайної швидкості запису натисніть USB REC. Для швидкого запису натисніть та утримуйте USB REC понад 2 секунди.
		- » Диск почне відтворюватися автоматично з початку, і почнеться запис.
		- Шоб зупинити запис. натисніть .

#### Примітка

- Для швидкого запису диск відтворюється без звуку.
- Якщо на USB-пристрої недостатньо місця для збереження аудіофайлів, з'являється напис [FULL] (повна).

# Порада

• Під час запису на USB-пристрій на звичайній швидкості для запобігання можливому пропаданню звуку під час прослуховування диска налаштуйте низький рівень гучності та вимкніть функцію DBB.

# Видалення файлів на USBпристрої

- $1$  Під час відтворення вмісту USBпристрою натисніть  $\blacktriangleleft$  /  $\blacktriangleright$  , щоб вибрати аудіофайл.
- $2$  Натисніть кнопку DEL на пульті дистанційного керування.
	- » З'явиться повідомлення про підтвердження.
- $3$  Коли з'явиться згадане вище повідомлення про підтвердження, знову натисніть DEL для видалення.
	- Щоб скасувати, натисніть .
	- » Після видалення файлу відтворення вмісту USB-пристрою припиниться.

# <span id="page-18-0"></span>10 Інформація про виріб

#### Примітка

• Інформація про виріб може бути змінена без попередження.

# Технічні характеристики

#### Диск

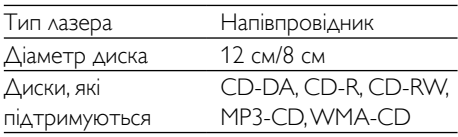

#### Тюнер

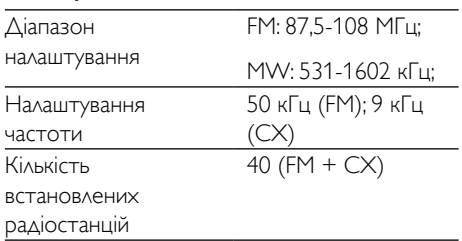

# Загальна інформація

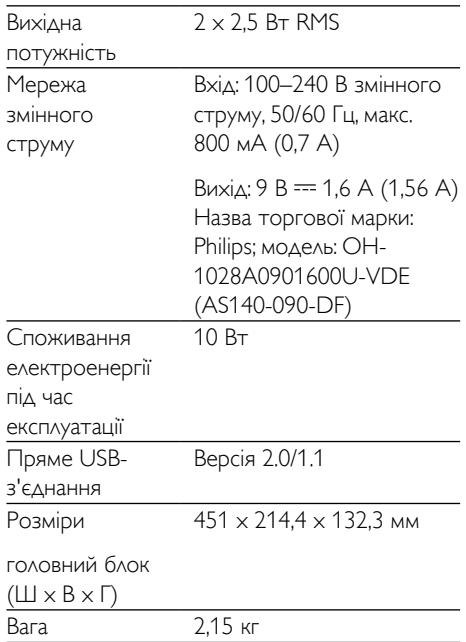

# <span id="page-18-1"></span>Відомості про можливості відтворення з USBпристроїв

## Сумісні USB-пристрої:

- флеш-пам'яттю USB (USB 2.0 або USB 1.1);
- програвачі USB Flash Player (USB 2.0 або USB 1.1);
- карти пам'яті (за наявності додаткового пристрою для зчитування карт пам'яті)

#### Формати, що підтримуються:

- Формат USB або файлової пам'яті FAT12, FAT16, FAT32 (розмір сектора: 512 байт).
- Швидкість обробки даних MP3: 32- 320 кбіт/с або змінна швидкість обробки даних.
- <span id="page-19-0"></span>• WMA v9 або старішої версії.
- Максимально дозволене вкладення каталогів до 8 рівнів.
- Кількість альбомів/папок: максимум 99.
- Кількість доріжок/записів: максимум 999.
- Теги ID3 v2.0 або пізнішої версії.
- Імена файлів у кодуванні Unicode UTF8 (максимальна довжина: 128 байт)

#### Непідтримувані формати:

- Порожні альбоми: порожнім альбомом вважається той, який не містить файлів MP3/WMA. Такий альбом не буде відображатися на дисплеї.
- Файли непідтримуваних форматів пропускаються. Наприклад, документи Word (.doc) або файли MP3 з розширенням .dlf ігноруються і не відтворюються програвачем.
- Аудіофайли AAC, WAV, PCM.
- Файли WMA, захищені від копіювання технологією DRM (.wav, .m4a, .m4p, .mp4, .aac).
- Файли WMA у форматі зі стисненням без втрат.

# Підтримувані формати диска MP3

- ISO9660, Joliet
- Максимальна кількість назв: 999 (залежно від довжини назви файлу)
- Максимальна кількість альбомів: 99
- Підтримувана частота дискретизації: 32 кГц, 44,1 кГц, 48 кГц
- Підтримувана швидкість передачі даних: 32–320 (кбіт/с), змінна швидкість передачі даних
- Теги ID3 v2.0 або пізнішої версії.
- Максимально дозволене вкладення каталогів до 8 рівнів.

# Догляд

#### Чищення корпуса

• Чистіть корпус м'якою ганчіркою, трохи змоченою м'яким засобом для чищення. Не використовуйте засобів для чищення із вмістом спирту, денатурату чи абразивних речовин.

#### Догляд за дисками

• Чистіть диски ганчіркою для чищення. Витирайте їх від центру до країв.

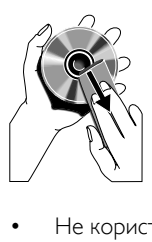

• Не користуйтеся розчинними засобами (наприклад, бензолом, розчинником), очищувальними засобами або антистатичними аерозолями, доступними на ринку.

#### Чищення дискової лінзи

• Після тривалого використання дискова лінза може забруднитися. Для забезпечення якісного відтворення чистіть дискову лінзу засобом для чищення дискових лінз Philips чи будьяким іншим засобом для чищення, доступним на ринку. Дотримуйтесь інструкцій, які додаються до засобу для чищення.

# <span id="page-20-0"></span>11 Усунення несправностей

## Попередження

#### • Ніколи не знімайте корпус виробу.

Щоб зберегти дію гарантії, ніколи не намагайтеся самостійно ремонтувати систему.

Якщо під час використання цього пристрою виникають певні проблеми, перш ніж звертатися до центру обслуговування, скористайтеся наведеними нижче порадами. Якщо це не вирішить проблему, відвідайте веб-сайт www.philips.com/welcome компанії Philips. Коли Ви звертаєтесь до компанії Philips, пристрій, номер моделі та серійний номер мають бути під руками.

#### Немає живлення або звуку

- Перевірте, чи штекер змінного струму вставлено в розетку належним чином.
- Перевірте живлення розетки.
- Перевірте, чи батареї вставлено належним чином.
- Налаштуйте гучність.
- Файл не є аудіофайлом. Вибір аудіофайлу.

#### Пристрій не працює

• Від'єднайте та під'єднайте штекер змінного струму, після чого увімкніть пристрій знову.

#### Диска не знайдено

- Вставте диск.
- Перевірте, чи диск не вставлено написом всередину.
- Зачекайте, поки з лінзи не зникне волога.
- Замініть або почистіть диск.
- Використовуйте фіналізований компактдиск або диск відповідного формату.

## Пульт дистанційного керування не працює

- Перед тим як натиснути будь-яку кнопку вибору функції, спочатку виберіть відповідне джерело за допомогою пульта дистанційного керування, а не пристрою.
- Скоротіть відстань між пультом дистанційного керування і пристроєм.
- Встановіть батареї, правильно розміщуючи полюси (знаки "+"/"–").
- Замініть батарею.
- Спрямуйте пульт дистанційного керування на приймач на передній панелі пристрою.

## Поганий радіосигнал

- Перемістіть пристрій подалі від телевізора або відеомагнітофона.
- Повністю розкладіть і відрегулюйте положення FM-антени.

#### Деякі файли на USB-накопичувачі не відображаються

- Перевищено максимально дозволену кількість папок або файлів на USBнакопичувачі. Це не є ознакою збою у роботі пристрою.
- Формати цих файлів не підтримуються.

## USB-пристрій не підтримується

• Цей USB-накопичувач несумісний із пристроєм. Спробуйте підключити інший пристрій або карту.

#### Пропадає звук з відтворення диска під час запису на USB-пристрій

• Налаштуйте нижчий рівень гучності та вимкніть функцію DBB.

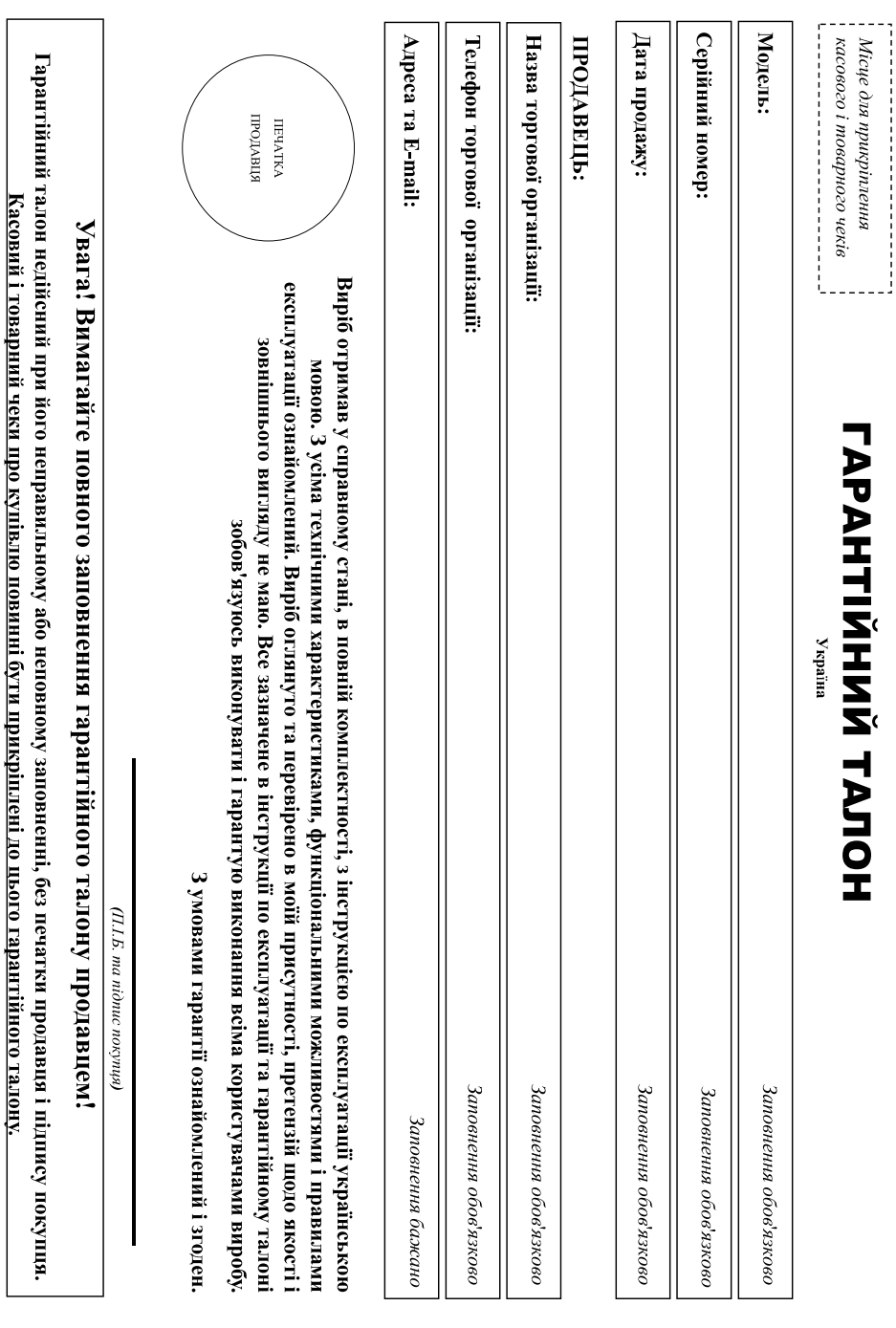

Додаток до нетрукий користувача

# Дякуємо Вам за покупку виробу під торговою маркою Philips Пановний Споживач!

21

купівлі Вами виробу - негайно зверніться до продавця. тарантійному талоні. Не допускатьсяни в тонгос министи в подпосовновно совмення поставить поставить поставить поставить поставить поставить по прикрішений до гарантійного талону при При купівлі виробу переконливо просимо перевірити правнизи заповнення помер та найменування моделі придбаного Вами виробу повинні бути ідентичні запису в

диндиндин динар лектрол комалу на вироет про унинути можлын жертардын комалык кормон, документ, шо колдон артор тор и йолон болон жертандын тартандын тартандын тартан тартан тартан тартан тартан тартан тартан тартан тартан допускайте механічних пошисляєнь вереда всередних соронніх предметів, рідни, комах га допо стрину служби стекте за збереженням повної ідентирікаційної інформації з предмені повної інформації з предмені повної інформації з талон, товариий і касовий чеки, накладин, інструкий окристин, окменти, Якщо в процес експлуатанств, по парамери роботи виробу відрізняються від зазначених в інструкції користувача, потрукції користувача, не потрукції корис зверніться, будь ласка, за консультацією до Інформаційного Центру. Виріб являється технічно складим Повай Двідникому ставленні і використанні його відпоскопить по добина повід доки доки доки доки У ході експлуатації виробу не

книва/аол/ігээр олонацливса вл книва/ноплян/ф олончиваеци олоптчивтоп олон кит індолэ спеціалізується на наданії таких послуг. Особа (компанія), яка здійснив Відність за правильність проведеної роботи. Пам'ятайте, кваліфиоване встановлення та підключення виробу «ВООКС ННОВЕЙШНЗ УКРА!НА». Україна, 0303, м. Київ, вул.М.Грінченка, 4. Якию придбаний Вами виріб юспедіальної установки і підключення, рекомендуємо звернутися в організацію, що Виробник: "WOOX, Innovations Limited" (BOOKC Інновеїшнє Лімітед), и'ятий поверх будова Філіпс Елекс Парк (п. Авено, Гонконг Сайнс Парк, Шатин, Нью Терріторіз, Гонконг, Імпортер: ТОВ

# Термін та умови гарантії

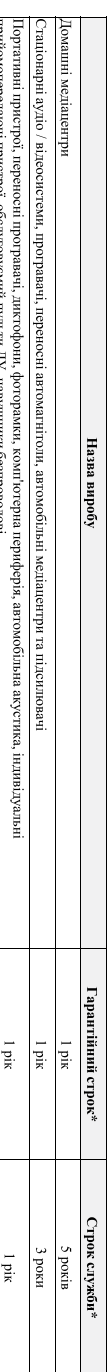

\* відраховсться з дыя передки товару спожавичей бог з виносток можно дину виготовення виробу Ви можете визначит по серіному номеру (хххРРНІхсххх,<br>де РР - рік, НН номер тижня, х - будь-який символ; МОЛЗУ13813456 - дото вис иформациюго Центру.

Пя гаранты поширюється тільки на вироби:

досны даннало должно до в корнето по в торого в транспорта на ребурнательных робт та отрымать рессиратора под подвержительно под него и преблема предложения в транспорта под подвержительно подвержительно по подвержительно 1. ядногь повиу пентификация органод придолага повозмольных пособностку, смейних, домаших и дроб, не побуданих из зднесенных подпривленных об не привлеменных подпривленных подпривленных подпривленных подприсленных подприсл

2. офіційно імпортовані на територію України;

3. при предивлени гаранти́ного талону, заповненого в может допуска сов'язана в пробудениях. моделя сориного комеру, дати проджи проду початки торгую часть при учествии торгую при течени

Гарантійне обслуговування не поширюється на вироби, недоліки яких виникли внаслідок

г порушення Споживачем правил експлуатаці, збергання або транспортування виробу

2. вдасутності або неналежного обслуговування виробу згідно рекомендацій інструкції по експлуатації.

3. вжоркстаны неоритиального засредно под прадатай, передовених інструкціо по експуатаці (якцо їх використаны спрининно порушення прадажності виробу);

4. ди трепх осю

, ремонтарских политических использованиях политического политического политического политического политического

• відхилення від Державних Технічних Стандартів (ГОСТів) і норм живлення, телекомунікаційних і кабельних мереж

• неправильної установки та/або підключення виробу;

, пласимення виробу во попо виробуговару в неструаленому стані (будь-які ў станыя паршыны дзіцканова партыны в станова всіх виробі коварів від спестромерся)

5. дії непереборної сили (стихія, пожежа, блискавка тощо.).

Гарантія не поширосться такога на таракі для за свояння доблежуючись насупними: проводові навушими, чокли, з'єднуватькі моби, когду в скла, змінні лампи, батареї так добле з скла, змінні лампи, батареї та

акумулятори, захисні екрани, інші деталі з обмеженим терміном експлуатації

безкоштовний зі стаціонарних телефонів) або на сайті www.philips.ua.

Умови тарантії не порушують прав, надвили соживенев задни можно позначали стать до стату до соможно до захот прав споживення можности прав споживення у порожив со соможно до прав спожив со соможно до прав со соможно до пра

шдтвердження вивлених недоликлв уповноваженими сервисними центрами

јиформаціо про найсикачі до Вас сервісні гелини їх роботи, а також іно продолжно примати в Перормаційному центр за телефоном (Б801-500-697 (дзвиок

Зареєструйте свій виріб на сайті www.Philips.ru/welcome і дізнайтесь про переваги участі в Клубі Рhilips

Гарантія не надасться у разі виправлень і підробки ноходументів, а також на неофіційно імпортовані вироби (гарантів надасться організацією, яка імпортувала вироби

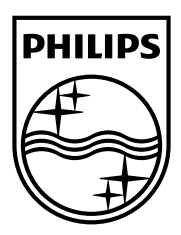

Specifications are subject to change without notice 2013 © WOOX Innovations Limited. All rights reserved. This product was brought to the market by WOOX Innovations Limited or one of its affiliates, further referred to in this document as WOOX Innovations, and is the manufacturer of the product. WOOX Innovations is the warrantor in relation to the product with which this booklet was packaged. Philips and the Philips Shield Emblem are registered trademarks of Koninklijke Philips N.V.

AZ1880\_12\_UM\_V4.0

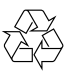